## **Панель приборов** *(продолжение)*

## **7 Выбор единиц измерения указателя расхода топлива:**

**I** Нажмите кнопку **SEL** (up) (вверх) или

**SEL V** (down) (вниз), чтобы выбрать «L/100km» (л/100 км) или «km/L» (км/л).

Сообщение «UNIT FUEL COM» (единицы измерения расхода топлива) будет отображено на дисплее INFO 1.

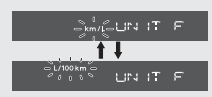

 Если в качестве единиц измерения скорости выбраны «mph» (мили/ч), а в качестве единицы измерения пробега – «mile» (мили), то расход топлива будет отображаться в «mpg» (мили/галлон) или «mile/I» (мили/л).

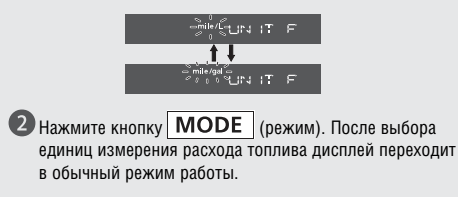